# NAG Library Routine Document

# F02FJF

<span id="page-0-0"></span>Note: before using this routine, please read the Users' Note for your implementation to check the interpretation of bold italicised terms and other implementation-dependent details.

### 1 Purpose

F02FJF finds eigenvalues and eigenvectors of a real sparse symmetric or generalized symmetric eigenvalue problem.

# 2 Specification

SUBROUTINE F02FJF [\(N](#page-2-0), [M](#page-2-0), [K, NOITS, TOL](#page-2-0), [DOT](#page-2-0), [IMAGE](#page-3-0), [MONIT,](#page-4-0) [NOVECS](#page-5-0), [X](#page-5-0), [LDX](#page-5-0), [D,](#page-5-0) [WORK, LWORK](#page-6-0), [RUSER](#page-6-0), [LRUSER, IUSER, LIUSER](#page-6-0), [IFAIL](#page-6-0)) & & INTEGER N, M, K, NOITS, NOVECS, LDX, LWORK, LRUSER, IUSER(LIUSER), LIUSER, IFAIL & REAL (KIND=nag\_wp) TOL, DOT, X(LDX,K), D(K), WORK(LWORK), RUSER(LRUSER) & EXTERNAL DOT, IMAGE, MONIT

# 3 Description

F02FJF finds the m eigenvalues of largest absolute value and the corresponding eigenvectors for the real eigenvalue problem

$$
Cx = \lambda x \tag{1}
$$

where  $C$  is an  $n$  by  $n$  matrix such that

$$
BC = C^{\mathrm{T}}B \tag{2}
$$

for a given positive definite matrix  $B$ . C is said to be B-symmetric. Different specifications of C allow for the solution of a variety of eigenvalue problems. For example, when

 $C = A$  and  $B = I$  where  $A = A<sup>T</sup>$ 

the routine finds the  $m$  eigenvalues of largest absolute magnitude for the standard symmetric eigenvalue problem

$$
Ax = \lambda x.\tag{3}
$$

The routine is intended for the case where A is sparse.

As a second example, when

$$
C=B^{-1}A
$$

where

$$
A = A^{\mathrm{T}}
$$

the routine finds the  $m$  eigenvalues of largest absolute magnitude for the generalized symmetric eigenvalue problem

$$
Ax = \lambda Bx.\tag{4}
$$

The routine is intended for the case where  $A$  and  $B$  are sparse.

The routine does not require C explicitly, but C is specified via [IMAGE](#page-3-0) which, given an n-element vector z, computes the image  $w$  given by

 $w = Cz$ 

<span id="page-1-0"></span>For instance, in the above example, where  $C = B^{-1}A$ , [IMAGE](#page-3-0) will need to solve the positive definite system of equations  $Bw = Az$  for w.

To find the m eigenvalues of smallest absolute magnitude of [\(3\)](#page-0-0) we can choose  $C = A^{-1}$  and hence find the reciprocals of the required eigenvalues, so that [IMAGE](#page-3-0) will need to solve  $Aw = z$  for w, and correspondingly for [\(4\)](#page-0-0) we can choose  $C = A^{-1}B$  and solve  $Aw = Bz$  for w.

A table of examples of choice of [IMAGE](#page-3-0) is given in Table 1. It should be remembered that the routine also returns the corresponding eigenvectors and that  $B$  is positive definite. Throughout  $A$  is assumed to be symmetric and, where necessary, nonsingularity is also assumed.

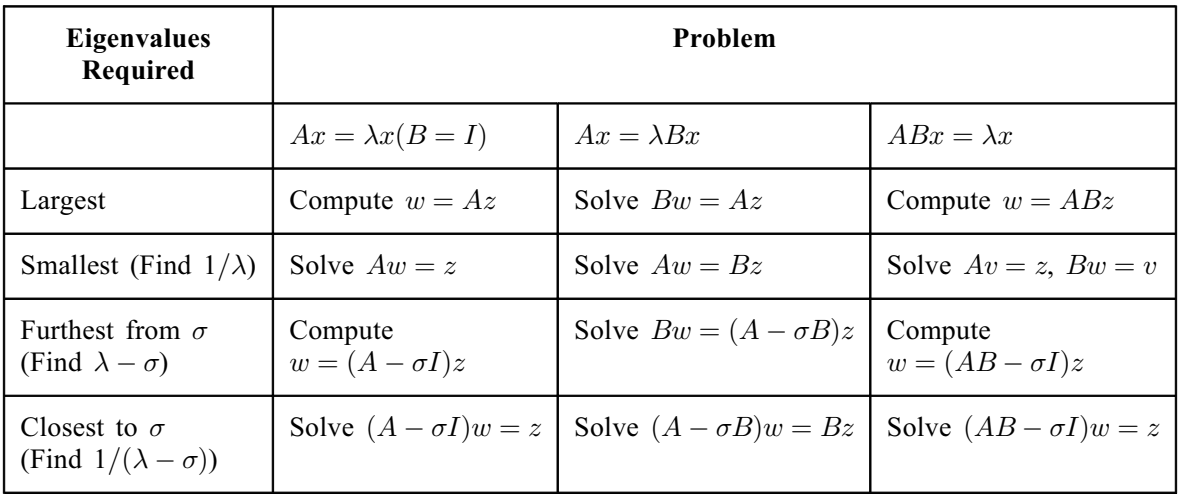

#### Table 1

The Requirement of [IMAGE](#page-3-0) for Various Problems.

The matrix  $B$  also need not be supplied explicitly, but is specified via [DOT](#page-2-0) which, given *n*-element vectors z and w, computes the generalized dot product  $w^T B z$ .

F02FJF is based upon routine SIMITZ (see Nikolai (1979)), which is itself a derivative of the Algol procedure ritzit (see Rutishauser (1970)), and uses the method of simultaneous (subspace) iteration. (See Parlett (1998) for a description, analysis and advice on the use of the method.)

The routine performs simultaneous iteration on  $k>m$  vectors. Initial estimates to  $p \leq k$  eigenvectors, corresponding to the  $p$  eigenvalues of  $C$  of largest absolute value, may be supplied to F02FJF. When possible k should be chosen so that the kth eigenvalue is not too close to the  $m$  required eigenvalues, but if k is initially chosen too small then F02FJF may be re-entered, supplying approximations to the  $k$ eigenvectors found so far and with  $k$  then increased.

At each major iteration F02FJF solves an r by  $r (r \le k)$  eigenvalue sub-problem in order to obtain an approximation to the eigenvalues for which convergence has not yet occurred. This approximation is refined by Chebyshev acceleration.

# 4 References

Nikolai P J (1979) Algorithm 538: Eigenvectors and eigenvalues of real generalized symmetric matrices by simultaneous iteration ACM Trans. Math. Software 5 118–125

Parlett B N (1998) The Symmetric Eigenvalue Problem SIAM, Philadelphia

Rutishauser H (1969) Computational aspects of F L Bauer's simultaneous iteration method Numer. Math. 13 4–13

Rutishauser H (1970) Simultaneous iteration method for symmetric matrices Numer. Math. 16 205–223

# <span id="page-2-0"></span>5 Arguments

# 1: N – INTEGER *Input*

On entry:  $n$ , the order of the matrix  $C$ . Constraint:  $N > 1$ .

# 2: M – INTEGER Input/Output

On entry: m, the number of eigenvalues required.

Constraint:  $M > 1$ .

On exit: m', the number of eigenvalues actually found. It is equal to m if [IFAIL](#page-6-0) = [0](#page-6-0) on exit, and is less than m if [IFAIL](#page-6-0)  $= 2, 3$  $= 2, 3$  $= 2, 3$  $= 2, 3$  or [4](#page-7-0). See [Sections 6](#page-6-0) and [9](#page-8-0) for further information.

# 3: K – INTEGER Input

On entry: the number of simultaneous iteration vectors to be used. Too small a value of K may inhibit convergence, while a larger value of K incurs additional storage and additional work per iteration.

Suggested value:  $K = M + 4$  will often be a reasonable choice in the absence of better information.

Constraint:  $M < K < N$ .

# 4: NOITS – INTEGER Input/Output

On entry: the maximum number of major iterations (eigenvalue sub-problems) to be performed. If NOITS  $\leq 0$ , the value 100 is used in place of NOITS.

On exit: the number of iterations actually performed.

### 5:  $TOL - REAL (KIND = nag wp)$  Input

The specification of DOT is:

REAL (KIND=nag\_wp) DOT

On entry: a relative tolerance to be used in accepting eigenvalues and eigenvectors. If the eigenvalues are required to about t significant figures, TOL should be set to about  $10^{-t}$ .  $d_i$  is accepted as an eigenvalue as soon as two successive approximations to  $d_i$  differ by less than  $(|\tilde{d}_i| \times \text{TOL})/10$ , where  $\tilde{d}_i$  is the latest approximation to  $d_i$ . Once an eigenvalue has been accepted, an eigenvector is accepted as soon as  $\left(\frac{d_i f_i}{\sqrt{d_i - d_k}}\right) < \text{TOL}$ , where  $f_i$  is the normalized residual of the current approximation to the eigenvector (see [Section 9](#page-8-0) for further information). The values of the  $f_i$  and  $d_i$  can be printed from [MONIT.](#page-4-0) If TOL is supplied outside the range ( $\epsilon$ , 1.0), where  $\epsilon$  is the *machine precision*, the value  $\epsilon$  is used in place of TOL.

6: DOT – REAL (KIND=nag\_wp) FUNCTION, supplied by the user. External Procedure

FUNCTION DOT (IFLAG, [N, Z, W, RUSER](#page-3-0), [LRUSER](#page-3-0), [IUSER, LIUSER](#page-3-0))

DOT must return the value  $w^T Bz$  for given vectors w and z. For the standard eigenvalue problem, where  $B = I$ , DOT must return the dot product  $w^T z$ .

INTEGER IFLAG, N, LRUSER, IUSER(LIUSER), LIUSER REAL (KIND=nag\_wp) Z(N), W(N), RUSER(LRUSER) 1: IFLAG – INTEGER *Input/Output* On entry: is always non-negative.

On exit: may be used as a flag to indicate a failure in the computation of  $w^T Bz$ . If IFLAG is negative on exit from DOT, F02FJF will exit immediately with [IFAIL](#page-6-0) set to IFLAG. Note that in this case DOT must still be assigned a value.

<span id="page-3-0"></span>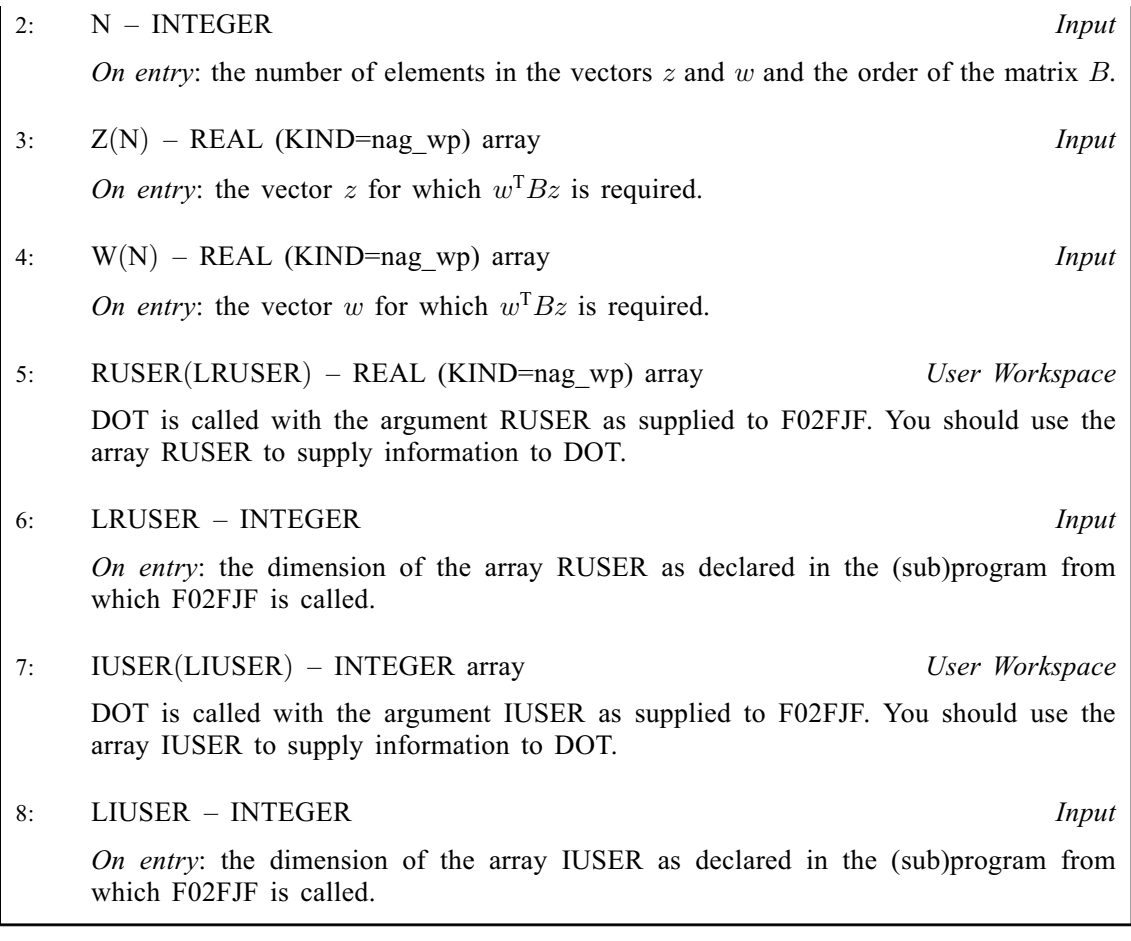

[DOT](#page-2-0) must either be a module subprogram USEd by, or declared as EXTERNAL in, the (sub) program from which F02FJF is called. Arguments denoted as Input must not be changed by this procedure.

7: IMAGE – SUBROUTINE, supplied by the user. External Procedure

IMAGE must return the vector  $w = Cz$  for a given vector z.

The specification of IMAGE is: SUBROUTINE IMAGE (IFLAG, N, Z, [W](#page-4-0), [RUSER](#page-4-0), [LRUSER, IUSER, LIUSER](#page-4-0)) INTEGER IFLAG, N, LRUSER, IUSER(LIUSER), LIUSER REAL (KIND=nag wp)  $Z(N)$ ,  $W(N)$ , RUSER(LRUSER)

1: IFLAG – INTEGER *Input/Output* 

On entry: is always non-negative.

On exit: may be used as a flag to indicate a failure in the computation of  $w$ . If IFLAG is negative on exit from IMAGE, F02FJF will exit immediately with [IFAIL](#page-6-0) set to IFLAG.

2:  $N - INTEGR$  Input

On entry: n, the number of elements in the vectors  $w$  and  $z$ , and the order of the matrix  $C<sub>1</sub>$ 

3:  $Z(N)$  – REAL (KIND=nag wp) array Input

On entry: the vector  $z$  for which  $Cz$  is required.

<span id="page-4-0"></span>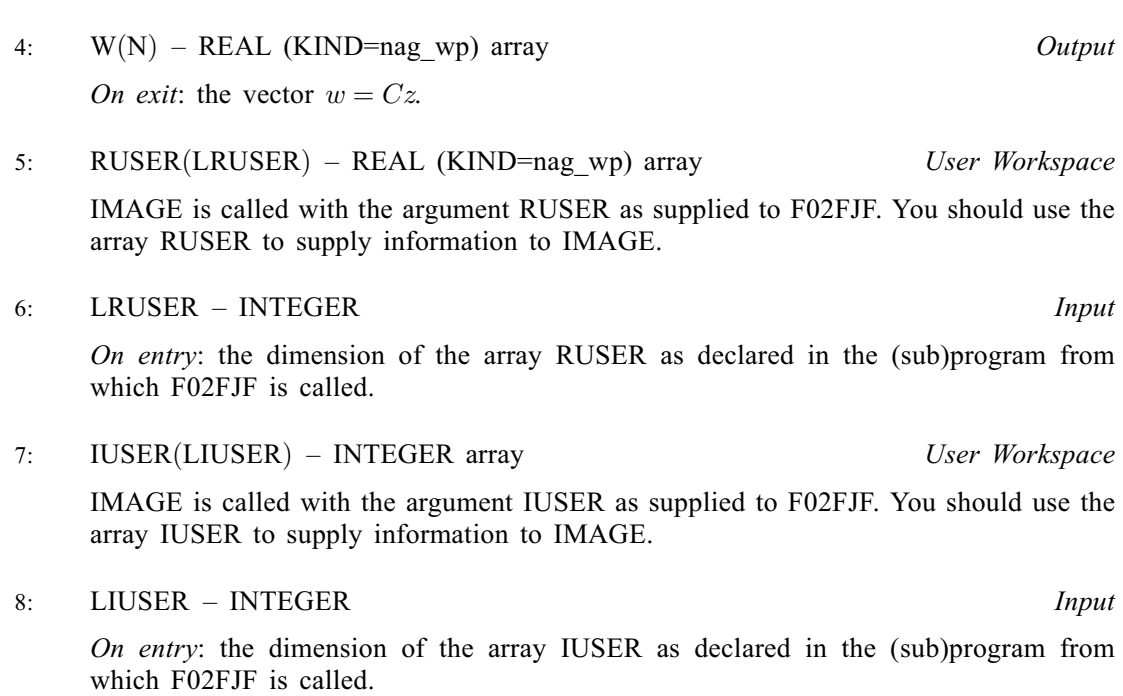

[IMAGE](#page-3-0) must either be a module subprogram USEd by, or declared as EXTERNAL in, the (sub) program from which F02FJF is called. Arguments denoted as *Input* must **not** be changed by this procedure.

8: MONIT – SUBROUTINE, supplied by the NAG Library or the user. External Procedure

MONIT is used to monitor the progress of F02FJF. MONIT may be the dummy subroutine F02FJZ if no monitoring is actually required. (F02FJZ is included in the NAG Library.) MONIT is called after the solution of each eigenvalue sub-problem and also just prior to return from F02FJF. The arguments ISTATE and NEXTIT allow selective printing by MONIT.

The specification of MONIT is: SUBROUTINE MONIT (ISTATE, NEXTIT, [NEVALS](#page-5-0), [NEVECS, K, F, D](#page-5-0)) INTEGER ISTATE, NEXTIT, NEVALS, NEVECS, K REAL (KIND=nag wp)  $F(K)$ ,  $D(K)$ 1: ISTATE – INTEGER *Input* On entry: specifies the state of F02FJF.  $ISTATE = 0$ No eigenvalue or eigenvector has just been accepted.  $ISTATE = 1$ One or more eigenvalues have been accepted since the last call to MONIT.  $ISTATE = 2$ One or more eigenvectors have been accepted since the last call to MONIT.  $ISTATE = 3$ One or more eigenvalues and eigenvectors have been accepted since the last call to MONIT.  $ISTATE = 4$ Return from F02FJF is about to occur. 2: NEXTIT – INTEGER *Input* On entry: the number of the next iteration.

<span id="page-5-0"></span>3: NEVALS – INTEGER *Input* On entry: the number of eigenvalues accepted so far. 4: NEVECS – INTEGER *Input* On entry: the number of eigenvectors accepted so far. 5: K – INTEGER *Input* On entry:  $k$ , the number of simultaneous iteration vectors. 6:  $F(K)$  – REAL (KIND=nag wp) array Input On entry: a vector of error quantities measuring the state of convergence of the simultaneous iteration vectors. See [TOL](#page-2-0) and [Section 9](#page-8-0) for further details. Each element of F is initially set to the value 4:0 and an element remains at 4:0 until the corresponding vector is tested. 7:  $D(K)$  – REAL (KIND=nag wp) array Input On entry:  $D(i)$  contains the latest approximation to the absolute value of the *i*th eigenvalue of C.

[MONIT](#page-4-0) must either be a module subprogram USEd by, or declared as EXTERNAL in, the (sub) program from which F02FJF is called. Arguments denoted as *Input* must **not** be changed by this procedure.

#### 9: NOVECS – INTEGER *Input*

On entry: the number of approximate vectors that are being supplied in X. If NOVECS is outside the range  $(0, K)$  $(0, K)$  $(0, K)$ , the value 0 is used in place of NOVECS.

#### 10:  $X(LDX, K) - REAL (KIND = nagwp)$  $X(LDX, K) - REAL (KIND = nagwp)$  $X(LDX, K) - REAL (KIND = nagwp)$  array Input/Output

On entry: if  $0 <$  NOVECS  $\leq$  [K,](#page-2-0) the first NOVECS columns of X must contain approximations to the eigenvectors corresponding to the NOVECS eigenvalues of largest absolute value of C. Supplying approximate eigenvectors can be useful when reasonable approximations are known, or when F02FJF is being restarted with a larger value of [K](#page-2-0). Otherwise it is not necessary to supply approximate vectors, as simultaneous iteration vectors will be generated randomly by F02FJF.

On exit: if [IFAIL](#page-6-0) = [0](#page-6-0), [2](#page-7-0), [3](#page-7-0) or [4](#page-7-0), the first  $m'$  columns contain the eigenvectors corresponding to the eigenvalues returned in the first  $m'$  elements of D; and the next  $k - m' - 1$  columns contain approximations to the eigenvectors corresponding to the approximate eigenvalues returned in the next  $k - m' - 1$  elements of D. Here m' is the value returned in [M](#page-2-0), the number of eigenvalues actually found. The kth column is used as workspace.

#### 11: LDX – INTEGER Input

On entry: the first dimension of the array X as declared in the (sub)program from which F02FJF is called.

Constraint:  $LDX \geq N$  $LDX \geq N$ .

12:  $D(K)$  $D(K)$  $D(K)$  – REAL (KIND=nag wp) array  $Output$ 

On exit: if [IFAIL](#page-6-0) = [0](#page-6-0), [2](#page-7-0), [3](#page-7-0) or [4](#page-7-0), the first m' elements contain the first m' eigenvalues in decreasing order of magnitude; and the next  $k - m' - 1$  elements contain approximations to the next  $k - m' - 1$  eigenvalues. Here m' is the value returned in [M,](#page-2-0) the number of eigenvalues actually found.  $D(k)$  contains the value e where  $(-e, e)$  is the latest interval over which Chebyshev acceleration is performed.

- 
- <span id="page-6-0"></span>13: WORK(LWORK) – REAL (KIND=nag\_wp) array *Workspace Workspace Morkspace Morkspace*  $LWORK - INTEGR$ On entry: the dimension of the array WORK as declared in the (sub)program from which F02FJF is called.

Constraint: LWOR[K](#page-2-0)  $> 3 \times K + \max(K \times K, 2 \times N)$  $> 3 \times K + \max(K \times K, 2 \times N)$  $> 3 \times K + \max(K \times K, 2 \times N)$  $> 3 \times K + \max(K \times K, 2 \times N)$  $> 3 \times K + \max(K \times K, 2 \times N)$ .

# 15: RUSER(LRUSER) – REAL (KIND=nag\_wp) array User Workspace

RUSER is not used by F02FJF, but is passed directly to [DOT](#page-2-0) and [IMAGE](#page-3-0) and should be used to pass information to these routines.

#### 16: LRUSER – INTEGER *Input*

On entry: the dimension of the array RUSER as declared in the (sub)program from which F02FJF is called.

Constraint: LRUSER  $> 1$ .

17: IUSER(LIUSER) – INTEGER array User Workspace

IUSER is not used by F02FJF, but is passed directly to [DOT](#page-2-0) and [IMAGE](#page-3-0) and should be used to pass information to these routines.

18: LIUSER – INTEGER *Input* 

On entry: the dimension of the array IUSER as declared in the (sub)program from which F02FJF is called.

Constraint: LIUSER  $> 1$ .

#### 19: IFAIL – INTEGER *Input/Output*

On entry: IFAIL must be set to  $0, -1$  or 1. If you are unfamiliar with this argument you should refer to Section 3.4 in How to Use the NAG Library and its Documentation for details.

For environments where it might be inappropriate to halt program execution when an error is detected, the value  $-1$  or 1 is recommended. If the output of error messages is undesirable, then the value 1 is recommended. Otherwise, because for this routine the values of the output arguments may be useful even if IFAIL  $\neq 0$  on exit, the recommended value is  $-1$ . When the value  $-1$  or 1 is used it is essential to test the value of IFAIL on exit.

On exit: IFAIL  $= 0$  unless the routine detects an error or a warning has been flagged (see Section 6).

### 6 Error Indicators and Warnings

If on entry IFAIL = 0 or -1, explanatory error messages are output on the current error message unit (as defined by X04AAF).

Errors or warnings detected by the routine:

IFAIL  $< 0$ 

A negative value of IFAIL indicates an exit from F02FJF because you have set [IFLAG](#page-2-0) negative in [DOT](#page-2-0) or [IMAGE.](#page-3-0) The value of IFAIL will be the same as your setting of [IFLAG](#page-2-0).

 $IFAIL = 1$ 

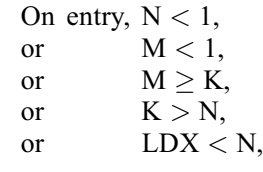

```
 LWORK < K KN),<br>or LRUSER < 1
      LRUSER < 1.
or LIUSER < 1.
```
#### $IFAIL = 2$  $IFAIL = 2$

Not all the requested eigenvalues and vectors have been obtained. Approximations to the rth eigenvalue are oscillating rapidly indicating that severe cancellation is occurring in the rth eigenvector and so [M](#page-2-0) is returned as  $(r-1)$ . A restart with a larger value of [K](#page-2-0) may permit convergence.

#### $IFAIL = 3$  $IFAIL = 3$

Not all the requested eigenvalues and vectors have been obtained. The rate of convergence of the remaining eigenvectors suggests that more than [NOITS](#page-2-0) iterations would be required and so the input value of [M](#page-2-0) has been reduced. A restart with a larger value of [K](#page-2-0) may permit convergence.

#### $IFAIL = 4$  $IFAIL = 4$

Not all the requested eigenvalues and vectors have been obtained. [NOITS](#page-2-0) iterations have been performed. A restart, possibly with a larger value of [K](#page-2-0), may permit convergence.

 $IFAIL = 5$  $IFAIL = 5$ 

This error is very unlikely to occur, but indicates that convergence of the eigenvalue sub-problem has not taken place. Restarting with a different set of approximate vectors may allow convergence. If this error occurs you should check carefully that F02FJF is being called correctly.

 $IFAIL = -99$  $IFAIL = -99$ 

An unexpected error has been triggered by this routine. Please contact NAG.

See Section 3.9 in How to Use the NAG Library and its Documentation for further information.

# $IFAIL = -399$  $IFAIL = -399$

Your licence key may have expired or may not have been installed correctly.

See Section 3.8 in How to Use the NAG Library and its Documentation for further information.

 $IFAIL = -999$  $IFAIL = -999$ 

Dynamic memory allocation failed.

See Section 3.7 in How to Use the NAG Library and its Documentation for further information.

#### 7 Accuracy

Eigenvalues and eigenvectors will normally be computed to the accuracy requested by the argument [TOL](#page-2-0), but eigenvectors corresponding to small or to close eigenvalues may not always be computed to the accuracy requested by the argument [TOL](#page-2-0). Use of the [MONIT](#page-4-0) to monitor acceptance of eigenvalues and eigenvectors is recommended.

# 8 Parallelism and Performance

F02FJF is threaded by NAG for parallel execution in multithreaded implementations of the NAG Library.

F02FJF makes calls to BLAS and/or LAPACK routines, which may be threaded within the vendor library used by this implementation. Consult the documentation for the vendor library for further information.

<span id="page-8-0"></span>Please consult the X06 Chapter Introduction for information on how to control and interrogate the OpenMP environment used within this routine. Please also consult the Users' Note for your implementation for any additional implementation-specific information.

# 9 Further Comments

The time taken by F02FJF will be principally determined by the time taken to solve the eigenvalue subproblem and the time taken by [DOT](#page-2-0) and [IMAGE](#page-3-0). The time taken to solve an eigenvalue sub-problem is approximately proportional to  $nk^2$ . It is important to be aware that several calls to [DOT](#page-2-0) and [IMAGE](#page-3-0) may occur on each major iteration.

As can be seen from [Table 1](#page-1-0), many applications of F02FJF will require the [IMAGE](#page-3-0) to solve a system of linear equations. For example, to find the smallest eigenvalues of  $Ax = \lambda Bx$ , [IMAGE](#page-3-0) needs to solve equations of the form  $Aw = Bz$  for w and routines from Chapters F01 and F04 will frequently be useful in this context. In particular, if A is a positive definite variable band matrix, F04MCF may be used after A has been factorized by F01MCF. Thus factorization need be performed only once prior to calling F02FJF. An illustration of this type of use is given in the example program.

An approximation  $\tilde{d}_h$ , to the *i*th eigenvalue, is accepted as soon as  $\tilde{d}_h$  and the previous approximation differ by less than  $|\tilde{d}_h| \times \text{TOL}/10$  $|\tilde{d}_h| \times \text{TOL}/10$  $|\tilde{d}_h| \times \text{TOL}/10$ . Eigenvectors are accepted in groups corresponding to clusters of eigenvalues that are equal, or nearly equal, in absolute value and that have already been accepted. If  $d_r$ is the last eigenvalue in such a group and we define the residual  $r_j$  as

$$
r_j = Cx_j - y_r
$$

where  $y_r$  is the projection of  $Cx_j$ , with respect to B, onto the space spanned by  $x_1, x_2, \ldots, x_r$ , and  $x_j$  is the current approximation to the jth eigenvector, then the value  $f_i$  returned in [MONIT](#page-4-0) is given by

$$
f_i = \max ||r_j||_B / ||Cx_j||_B
$$
  $||x||_B^2 = x^{\text{T}} Bx$ 

and each vector in the group is accepted as an eigenvector if

$$
(|d_r|f_r)/(|d_r|-e) < \text{TOL},
$$

where *e* is the current approximation to  $|\tilde{d}_k|$ . The values of the  $f_i$  are systematically increased if the convergence criteria appear to be too strict. See [Rutishauser \(1970\)](#page-1-0) for further details.

The algorithm implemented by F02FJF differs slightly from SIMITZ (see [Nikolai \(1979\)](#page-1-0)) in that the eigenvalue sub-problem is solved using the singular value decomposition of the upper triangular matrix R of the Gram–Schmidt factorization of  $Cx_r$ , rather than forming  $R^{T}R$ .

### 10 Example

This example finds the four eigenvalues of smallest absolute value and corresponding eigenvectors for the generalized symmetric eigenvalue problem  $Ax = \lambda Bx$ , where A and B are the 16 by 16 matrices

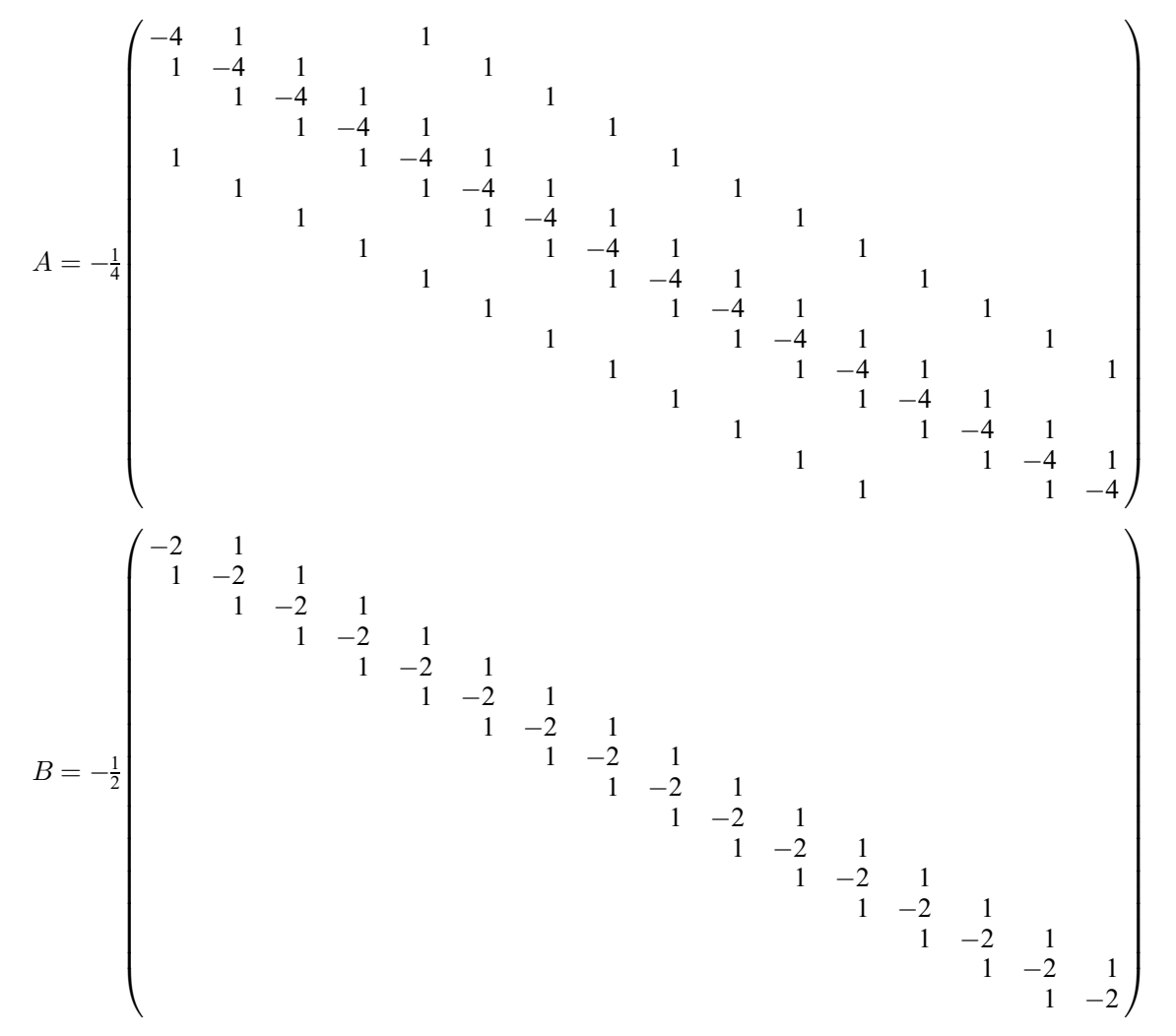

[TOL](#page-2-0) is taken as 0:0001 and 6 iteration vectors are used. F11JAF is used to factorize the matrix A, prior to calling F02FJF, and F11JCF is used within [IMAGE](#page-3-0) to solve the equations  $Aw = Bz$  for w.

Output from [MONIT](#page-4-0) occurs each time [ISTATE](#page-4-0) is nonzero. Note that the required eigenvalues are the reciprocals of the eigenvalues returned by F02FJF.

#### 10.1 Program Text

```
! F02FJF Example Program Text
! Mark 26 Release. NAG Copyright 2016.
   Module f02fjfe_mod
! F02FJF Example Program Module:
! Parameters and User-defined Routines
! .. Use Statements ..
     Use nag_library, Only: nag_wp
! .. Implicit None Statement ..
     Implicit None
! .. Accessibility Statements ..
     Private
     Public \cdot : dot, image, monit
! .. Parameters ..
     Real (Kind=nag_wp), Parameter :: half = 0.5_nag_wp
```

```
Real (Kind=nag_wp), Parameter, Public :: zero = 0.0_nag_wp
     Integer, Parameter, Public :: nin = 5, nout = 6Contains
     Function dot(iflag,n,z,w,ruser,lruser,iuser,liuser)
! This function implements the dot product - transpose (W) *B*Z.
! DOT assumes that N is at least 3.
! .. Function Return Value ..
       Real (Kind=nag_wp) :: dot
! .. Scalar Arguments ..
       Integer, Intent (Inout) :: iflag<br>Integer, Intent (In) :: liuser, lruser, n
       Integer, Intent (In)
! .. Array Arguments ..
       Real (Kind=nag_wp), Intent (Inout) :: ruser(lruser)
       Real (Kind=naq_wp), Intent (In) :: w(n), z(n)Integer, Intent (Inout) :: iuser(liuser)
! .. Local Scalars ..
       Real (Kind=naq_wp) :: s
       Integer :: i
! .. Executable Statements ..
       s = zero
       s = s + (z(1) - \text{half} * z(2)) * w(1)s = s + (-\text{half} * z(n-1) + z(n)) * w(n)Do i = 2, n - 1s = s + (-\text{half} * z(i-1) + z(i) - \text{half} * z(i+1)) * w(i)End Do
       dot = s! Set iflag negative to terminate execution for any reason.
       iflag = 0Return
     End Function dot
     Subroutine image(iflag,n,z,w,ruser,lruser,iuser,liuser)
! This routine solves A*W = B*Z for W.
! The routine assumes that N is at least 3.
! The data A, NNZ, LA, IROW, ICOL, IPIV and ISTR on exit from
! F11JAF have been packed into the xUSER communication arrays in
! the following way:
! IUSER(1:2) = (NNZ, LA/)RUSER(1:LA) = A1 IUSER(3:(2*LA+2*N+3)) = (/IROW, ICOL, IPIV, ISTR/)
! We'll also use RUSER((LA+1):(LA+N)) as space for F11JCF's dummy
      arg. B, and RUSER((LA+N+1):(LA+7*N+120)) as space for F11JCF's
! dummy arg. WORK
! .. Use Statements ..
      Use nag_library, Only: f11jcf, x02aif
! .. Scalar Arguments ..
       Integer, Intent (Inout) :: iflag
       Integer, Intent (In) :: liuser, lruser, n
! .. Array Arguments ..
       Real (Kind=nag_wp), Intent (Inout) :: ruser(lruser)
       Real (Kind=nag_wp), Intent (Out) :: w(n)
       Real (Kind=nag_wp), Intent (In) :: z(n)
       Integer, Intent (Inout) :: iuser(liuser)
! .. Local Scalars ..
       Real (Kind=nag_wp) :: rnorm, tol
       Integer \overline{\phantom{a}} :: ifail, itn, j, la, lwork, maxitn, &
                                      nnz
       Character (2) :: method
! .. Executable Statements ..
       nnz = iuser(1)la = iuser(2)! Form B*Z in RUSER((LA+1):(LA+N)) and initialize W to
! zero.
       w(1:n) = zeroruser(la+1) = z(1) - half*z(2)Do j = 2, n - 1ruser(la+j) = -half*z(j-1) + z(j) - half*z(j+1)End Do
```

```
ruser(la+n) = -half*z(n-1) + z(n)! Call F11JCF to solve the equations A*W = B*Z.
       method = 'CG'tol = x02aif()maxitr = 1001work = 6*n + 120! ifail: behaviour on error exit
! =0 for hard exit, =1 for quiet-soft, =-1 for noisy-soft
       ifail = 1Call f11jcf(method,n,nnz,ruser,la,iuser(3),iuser(la+3),iuser(2*la+3), &
         iuser(2*la+n+3),ruser(la+1),tol,maxitn,w,rnorm,itn,ruser(la+n+1), &
         lwork,ifail)
       If (ifail>0) Then
         iflag = -ifailEnd If
       Return
     End Subroutine image
     Subroutine monit(istate,nextit,nevals,nevecs,k,f,d)
! Monitoring routine for F02FJF.
! .. Parameters ..
       Integer, Parameter :: nout = 6
! .. Scalar Arguments ..
       Integer, Intent (In) :: istate, k, nevals, nevecs, nextit
! .. Array Arguments ..
       Real (Kind=nag_wp), Intent (In) :: d(k), f(k)
! .. Local Scalars ..
       Integer :: i
! .. Executable Statements ..
       If (istate/=0) Then
         Write (nout,*)
         Write (nout,99999) ' ISTATE = ', istate, ' NEXTIT = ', nextit
         Write (nout,99999) ' NEVALS = ', nevals, ' NEVECS = ', nevecs
         Write (nout,*) ' F D'
         Write (nout, 99998) (f(i), d(i), i=1, k)End If
       Return
99999 Format (1X, A, I4, A, I4)<br>99998 Format (1X, 1P, F11, 3, 3
      99998 Format (1X,1P,E11.3,3X,E11.3)
     End Subroutine monit
   End Module f02fjfe_mod
   Program f02fjfe
! F02FJF Example Main Program
! .. Use Statements ..
     Use nag_library, Only: f02fjf, f06fef, f11jaf, nag_wp, x04cbf
     Use f02fjfe_mod, Only: dot, image, monit, nin, nout, zero
! .. Implicit None Statement ..
     Implicit None
! .. Local Scalars ..
     Real (Kind=nag_wp) :: dscale, dtol, tol<br>Integer :: i, ifail, k, l, la
      Integer :: i, ifail, k, l, la, ldx, lfill, &
                                        liuser, lruser, lwork, m, n, nnz, &
                                       nnzc, noits, novecs, npivm
     Character (1) \qquad \qquad \text{:} \text{mic,} \text{pstrat}! .. Local Arrays ..
     Real (Kind=nag_wp), Allocatable :: a(:), d(:), ruser(:), work(:), \&x (:, :)
     Integer, Allocatable :: icol(:), ipiv(:), irow(:), istr(:), &
                                       iuser(:)
     Character (1) :: \text{class}(1), \text{r} \text{ labs}(1)! .. Executable Statements ..
     Write (nout,*) 'F02FJF Example Program Results'
     Write (nout,*)
     Flush (nout)
! Skip heading in data file
```

```
Read (nin,*)
     Read (nin,*) n, m, k, tol
     1a = 10*nldx = nliuser = 2*1a + 2*n + 3lruser = la + 7*n + 120
     1work = 5*k + 2*nAllocate (a(la),d(n),ruser(lruser),work(lwork),x(ldx,k),icol(la), \&ipiv(n),irow(la),istr(n+1),iuser(liuser))
! Set up the sparse symmetric coefficient matrix A.
     1 = 0Do i = 1, n
       If (i>=5) Then
         1 = 1 + 1a(1) = -0.25 nag wp
         \text{ifow}(1) = iicol(1) = i - 4End If
       If (i>=2) Then
         1 = 1 + 1a(1) = -0.25 nag wp
         ifow(1) = iicol(1) = i - 1End If
       1 = 1 + 1a(1) = 1.0 nag wp
       ifow(1) = iicol(1) = iEnd Do
     nnz = 1! Call F11JAF to find an incomplete Cholesky factorization of A.
     1fill = 2
     dtol = zero
     mic = 'M'dscale = zero
     pstrat = 'M'
! ifail: behaviour on error exit
! =0 for hard exit, =1 for quiet-soft, =-1 for noisy-soft
     ifail = 0Call f11jaf(n,nnz,a,la,irow,icol,lfill,dtol,mic,dscale,pstrat,ipiv,istr, &
       nnzc,npivm,iuser,liuser,ifail)
! Call F02FJF to find eigenvalues and eigenvectors.
     noits = 1000novers = 0! Communicate A, NNZ, LA, IROW, ICOL, IPIV and ISTR to IMAGE
! thread-safely using RUSER and IUSER.
! In addition to using RUSER for storing A, we'll also use
! 7*N+120 elements of RUSER in place of local arrays in IMAGE.
! Initialized A goes into ruser.
     ruser(1:nnz+nnzc) = a(1:nnz+nnzc)! NNZ, LA, IROW, ICOL, IPIV and ISTR go into IUSER, in that order.
! Only the first NNZ+NNZC elements of IROW and ICOL will have been
! initialized:
     iuser(1) = nnziuser(2) = laiuser(3:2+nnz+nnzc) = irow(1:nnz+nnzc)iuser(la+3:la+2+nnz+nnzc) = icol(1:nnz+nnzc)iuser(2*1a+3:2*1a+2+n) = ipi(1:n)iuser(lituser-n:lituser) = istr(l:n+1)ifail = -1Call f02fjf(n,m,k,noits,tol,dot,image,monit,novecs,x,ldx,d,work,lwork, &
       ruser,lruser,iuser,liuser,ifail)
```

```
If (ifail>=0) Then
       If (ifail/=1 .And. ifail<=4 .And. m>=1) Then
          Do i = 1, m
            d(i) = 1.0 nag wp/d(i)
         End Do
         Write (nout,*) 'Final results'
          Write (nout,*)
          Write (nout,*) ' Eigenvalues'
          Write (nout,99999) d(1:m)
         Write (nout,*)
         Flush (nout)
! Normalize eigenvectors
         Do i = 1, mCall f06fef(n,x(1,i),x(1,i),1)End Do
         Call x04cbf('General',' ',n,m,x,ldx,'1P,E12.3',' Eigenvectors','N', &
           rlabs,'N',clabs,80,0,ifail)
       End If
     End If
99999 Format (1X,1P,4E12.3)
   End Program f02fjfe
```
### 10.2 Program Data

F02FJF Example Program Data  $16$   $4$   $6$   $0.0001$  : n, m, k, tol

#### 10.3 Program Results

F02FJF Example Program Results

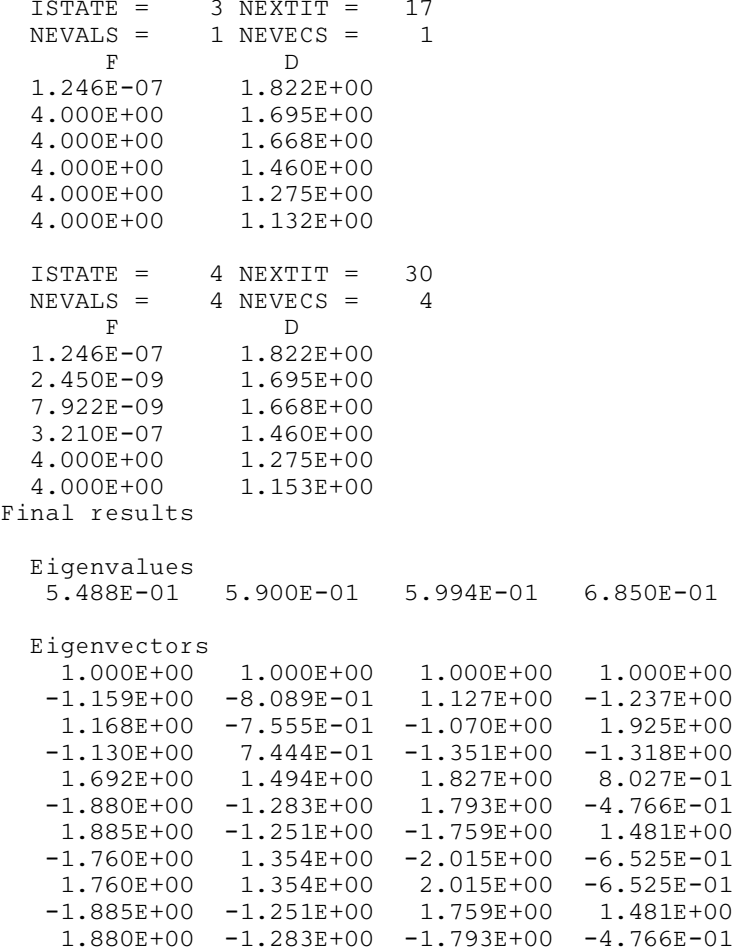

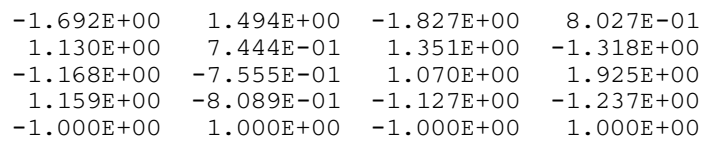